SECRETARIA DE ESTADO DA SAÚDE **COORDENADORIA DE RECURSOS HUMANOS** Grupo de Gestão de Pessoas

"Gerenciamento Funcional e Contagem de Tempo para todos os Fins"

Módulo I Vantagens e Benefícios

> 2<sup>°</sup> Encontro Anual de Gestão de Pessoas A ARTE DA MULTIPLICAÇÃO DO SABER

> > 2016

**CADERNO DE RESPOSTAS ESTÁGIO PROBATÓRIO**

Com o auxílio do Simulador de Contagem de Tempo, realize a apuração do efetivo exercício dos servidores com as seguintes situações e responda às questões:

1. Um servidor foi nomeado para exercer o cargo de Auxiliar de Serviços Gerais, com exercício em 14/09/2015 e de acordo com a apuração de sua frequência, conta com os seguintes afastamentos:

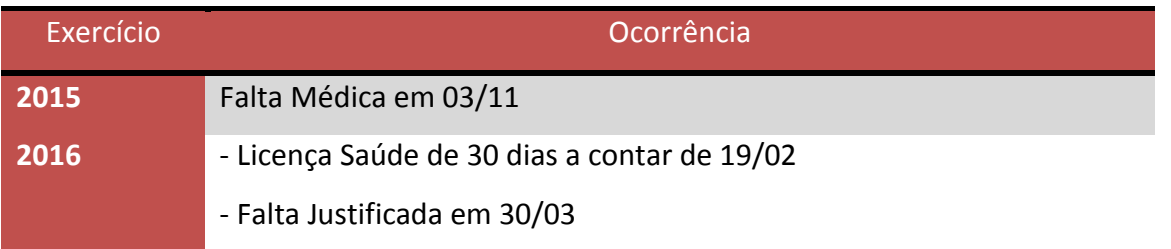

Qual é o primeiro período avaliatório deste servidor?

# **RESPOSTA**

1º Passo – No Simulador de Contagem Tempo, inserir a data de exercício no campo indicado:

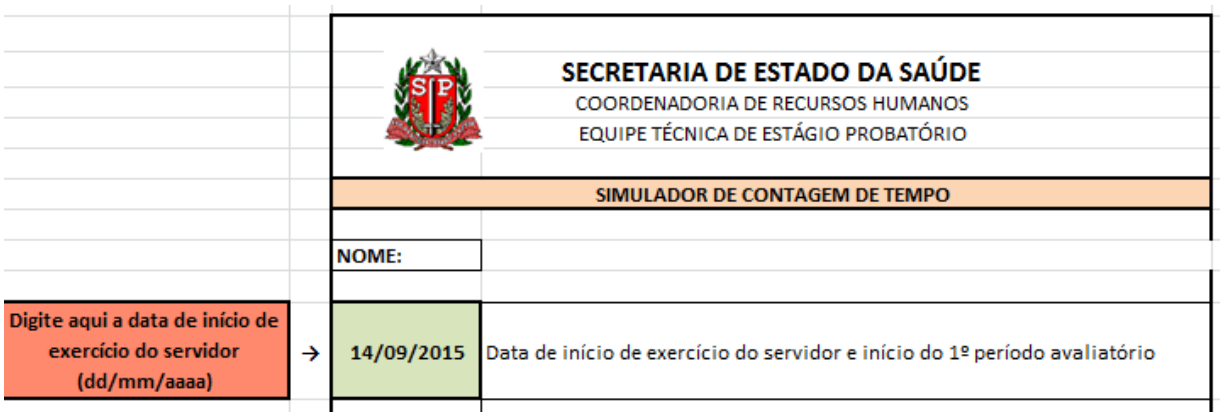

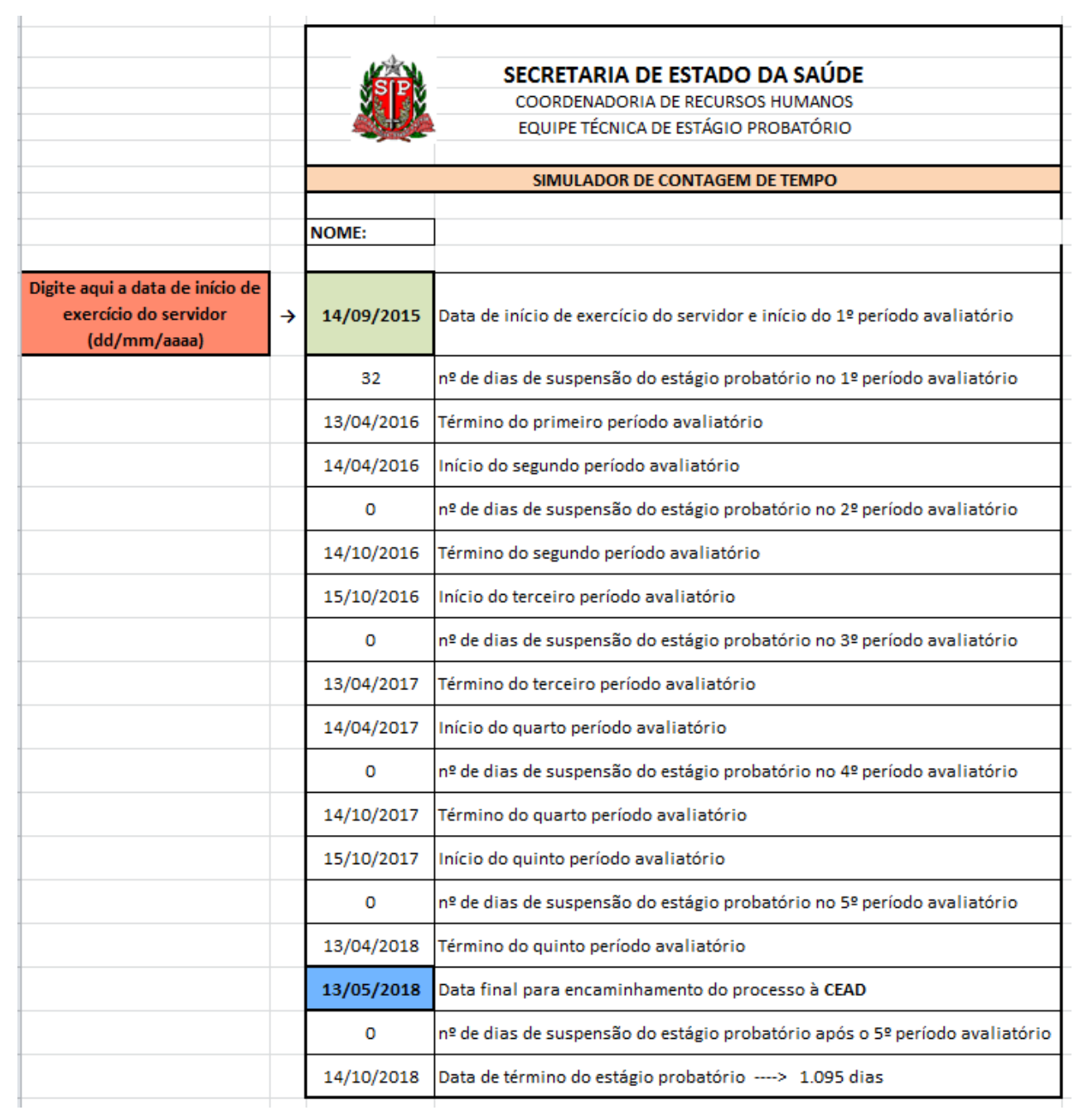

**Portanto, o primeiro período avaliatório é de 14/09/2015 a 13/04/2016.**

2. Uma servidora foi nomeada para exercer o cargo Oficial Sociocultural com exercício em 28/03/2011 e de acordo com a apuração de sua frequência, conta com os seguintes afastamentos:

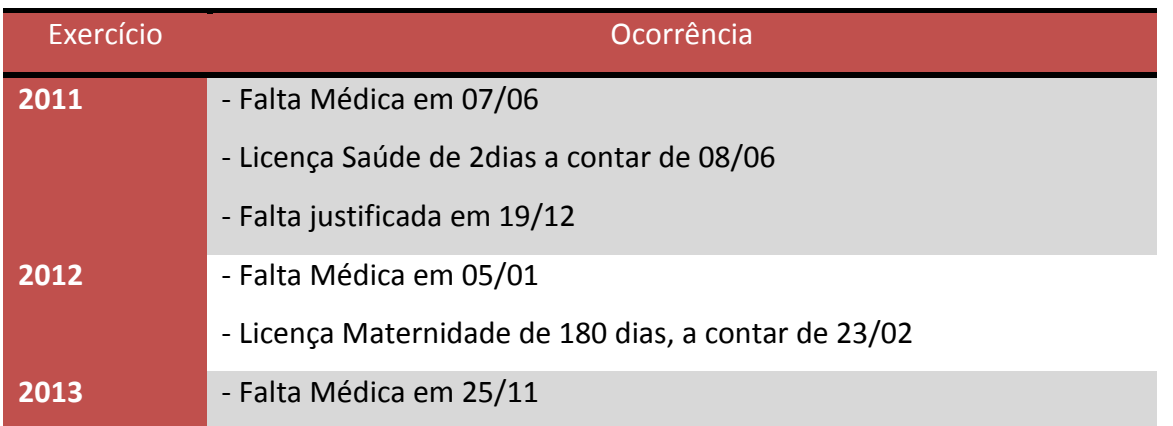

Descreva os períodos avaliatórios e indique a data final para o encaminhamento do processo de Avaliação Especial de Desempenho à CEAD.

### **RESPOSTA**

1º Passo: No Simulador de Contagem de Tempo, inserir a data de exercício no campo indicado:

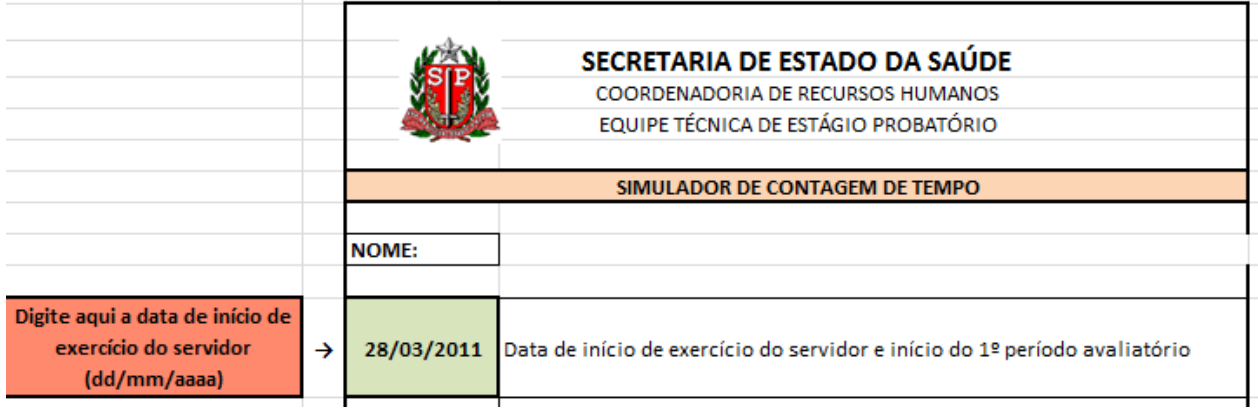

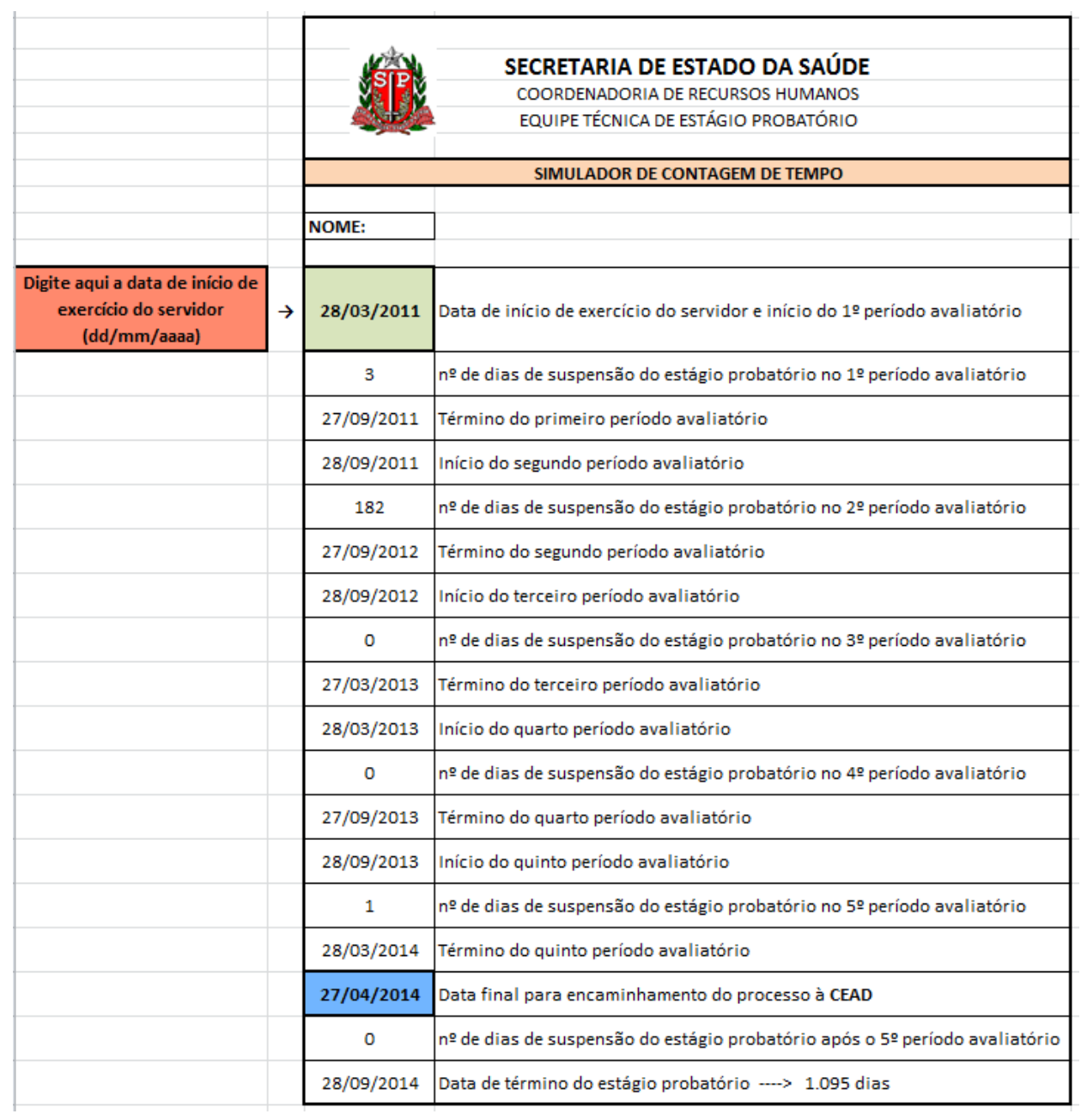

- **Portanto, os períodos das avaliações são: 28/03/2011 a 27/09/2011 – 28/09/2011 a 27/09/2012 – 28/09/2012 a 27/03/2013 – 28/03/2013 a 27/09/2013 – 28/09/2013 a 28/03/2014.**
- **A data final para o encaminhamento do processo de Avaliação Especial de Desempenho à CEAD é 27/04/2014.**

3. Um servidor foi nomeado para Cargo em Comissão de Assistente Técnico I, com exercício em 20/10/2010. Posteriormente, foi aprovado em concurso público para o cargo de Executivo Público, sendo nomeado em 13/07/2012,entrou em exercício 31/07/2012.

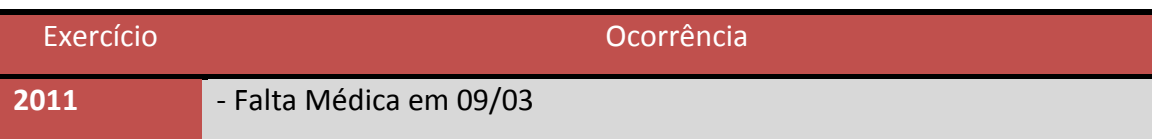

Considerando a ocorrência acima, quais são os períodos de avaliação e a data final do Estágio Probatório?

### **RESPOSTA**

1º Passo – Identificar em qual cargo o servidor em questão será avaliado.

De acordo com o Decreto 56.114 de 19 de agosto de 2010, que regulamentou a Avaliação Especial de Desempenho para fins de Estágio Probatório para os integrantes de cargos e classes abrangidos pela LC. 1080/08, o estágio probatório é aplicado aos servidores nomeados para cargos de provimento efetivo. Portanto, o servidor em questão será avaliado no cargo de Executivo Público, mesmo tendo ingressado no cargo de Assistente Técnico I anteriormente, por se tratar de cargo em comissão.

2º Passo - No Simulador de Contagem de Tempo, inserir a data de exercício no campo indicado:

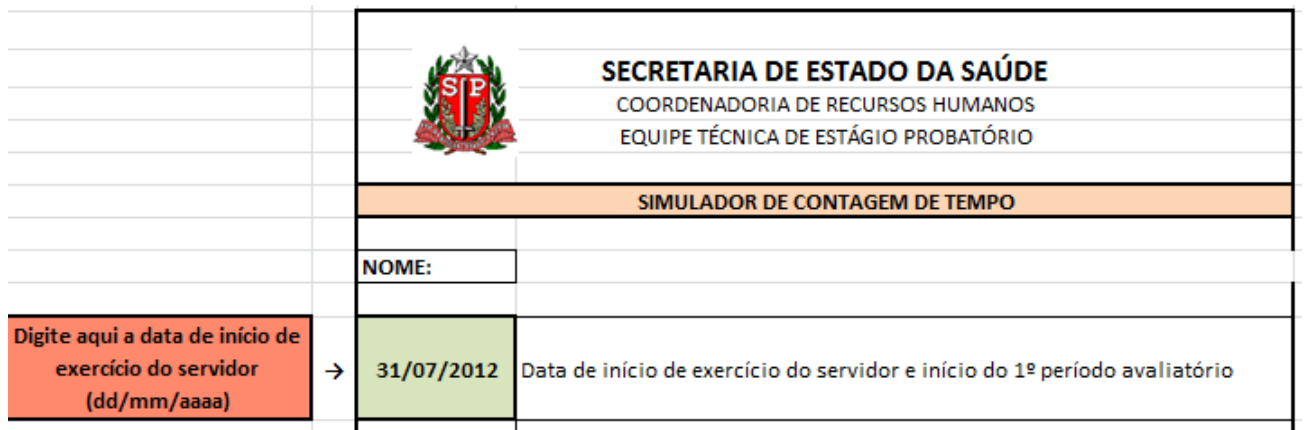

### 3º Passo - Inserir os afastamentos dentro dos períodos correspondentes

De acordo com a apuração da frequência apresentada, este servidor possui apenas uma falta médica em 09/03/2011. Como entrou em exercício no cargo de Executivo Público em 13/07/2012, não há nenhuma ocorrência que interrompa a contagem de tempo para fins de Estágio Probatório.

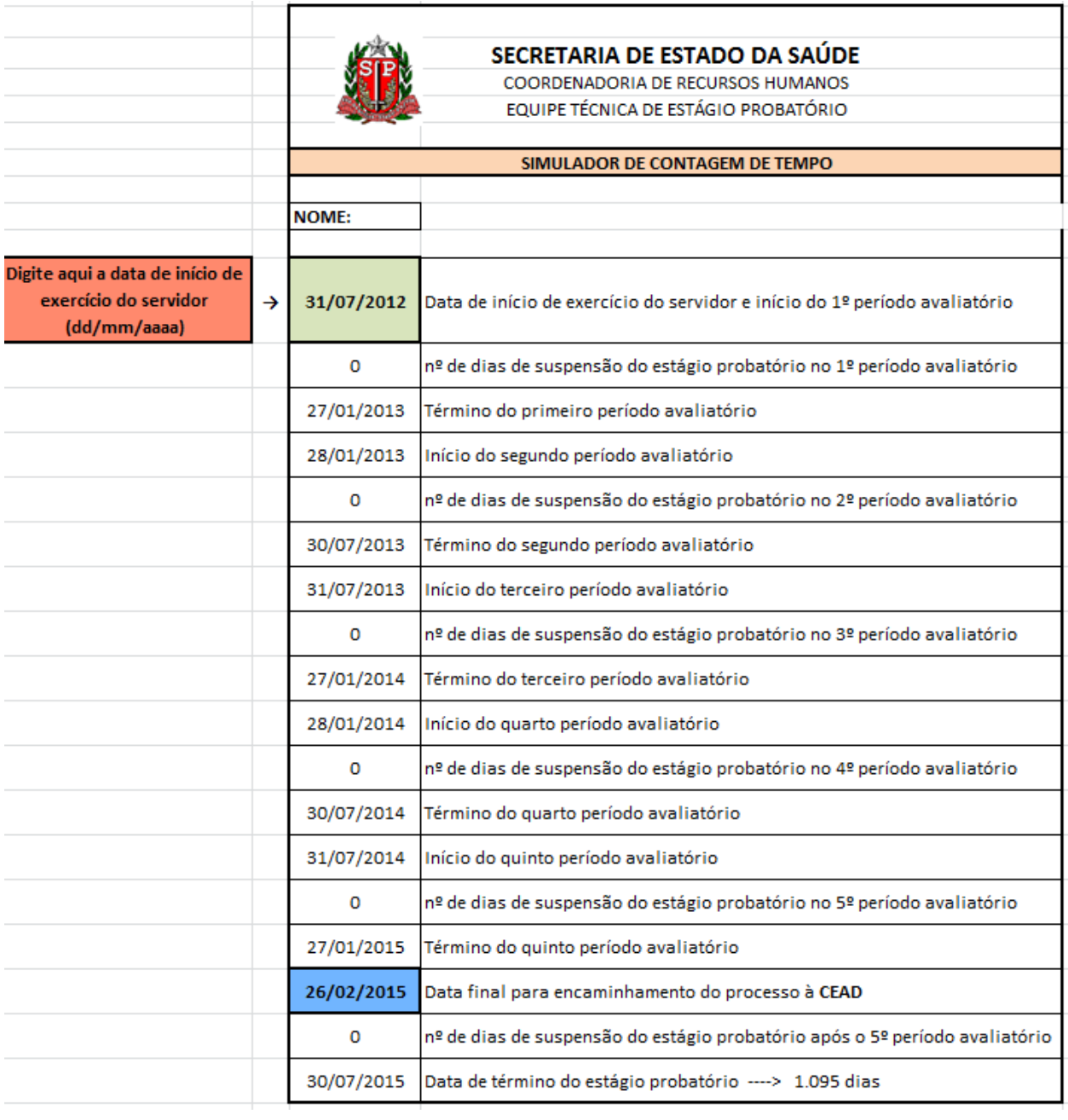

- **Portanto, os períodos de avaliação são: 31/07/2012 a 27/01/2013 – 28/01/2013 a 30/07/2013 – 31/07/2013 a 27/01/2014 – 28/01/2014 a 30/07/2014 – 31/07/2014 a 27/01/2015.**
- **A data término no Estágio Probatório foi 30/07/2015.**

4. Um servidor foi nomeado para Cargo de Oficial Administrativo, com exercício em 08/09/2010, ocorre que em 25/11/2013, assumiu o cargo de em comissão de Chefe I. Considerando os afastamentos abaixo, descreva seus períodos avaliatórios.

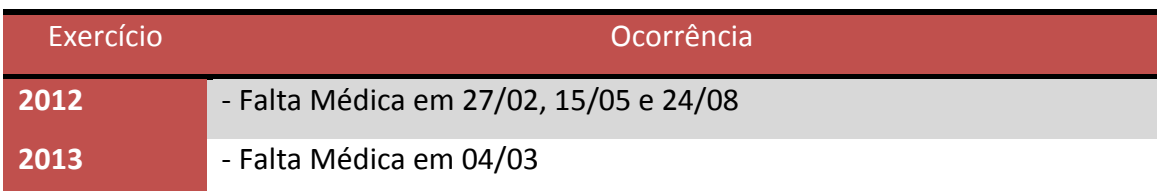

#### **RESPOSTA**

1º Passo - Identificar a data de exercício a ser considerada.

De acordo com o Decreto 56.114 de 19 de agosto de 2010, que regulamentou a Avaliação Especial de Desempenho para fins de Estágio Probatório para os integrantes de cargos e classes abrangidos pela LC. 1080/08, o estágio probatório é aplicado aos servidores nomeados para cargos de provimento efetivo. O servidor em questão é nomeado em cargo efetivo, Oficial Administrativo, e exerce o cargo em comissão de Chefe I, de forma que a data de exercício a ser considerada para o Estágio Probatório é 08/09/2010. Há um campo no formulário a Avaliação Semestral de Desempenho para identificar se o servidor é ocupante de cargo em comissão ou confiança que, em casos como este, deve ser preenchido.

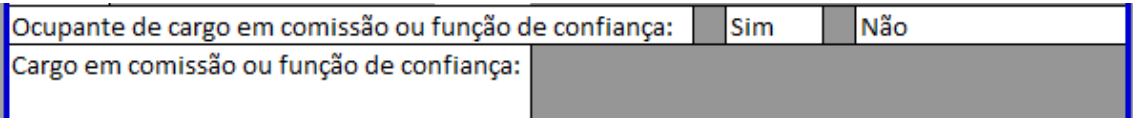

Lembrando que essa situação ocorre somente quando o servidor ingressa em cargo efetivo e tem esse cargo bloqueado para assumir um cargo em comissão ou função de confiança dentro da Pasta.

2º Passo - No Simulador de Contagem de Tempo, inserir a data de exercício no campo indicado

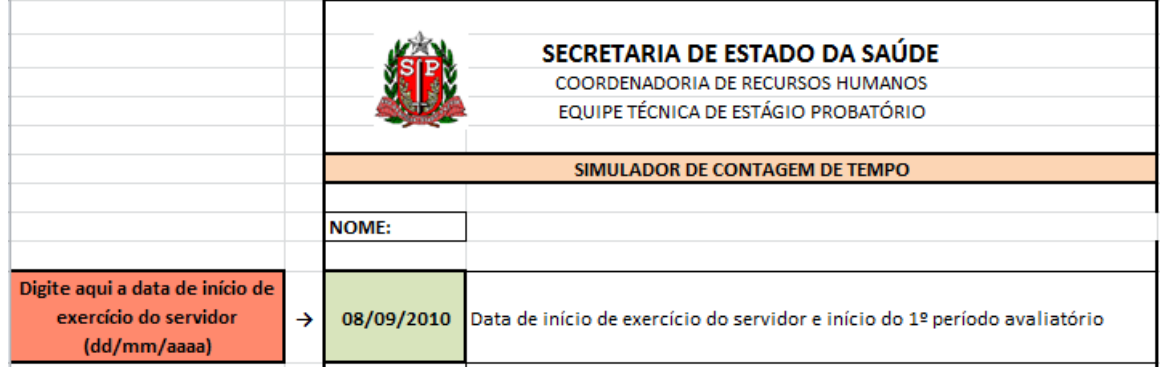

3º Passo - Inserir os afastamentos dentro dos períodos correspondentes

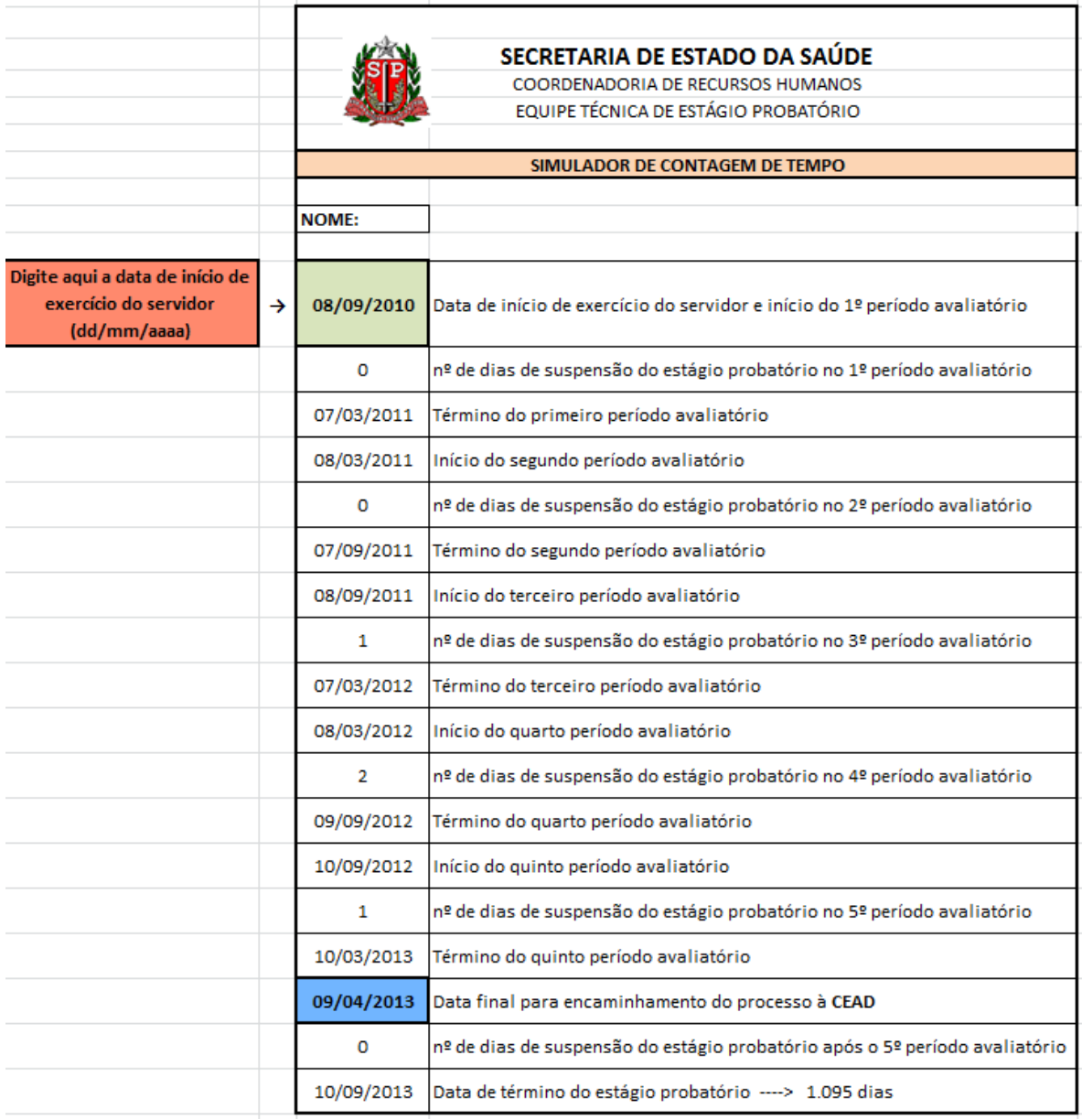

 **Portanto, de acordo com o Simulador de Contagem de Tempo os períodos avaliatórios deste servidor são: 08/09/2010 a 07/03/2011 – 08/03/2011 a 07/09/2011 – 08/09/2011 a 07/03/2012 – 08/03/2012 a 09/09/2012 – 10/09/2012 a 10/03/2013.**

5. Um servidor foi nomeado para Cargo de Oficial Operacional, com exercício em 16/06/2014 e de acordo com a apuração de sua frequência, foram constatados os seguintes afastamentos.

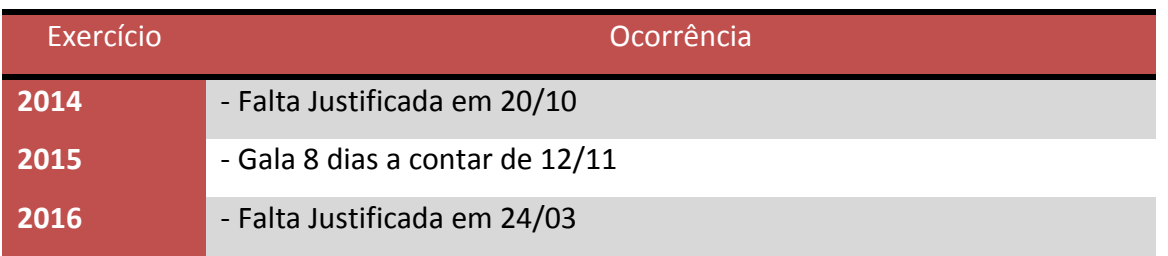

## **RESPOSTA**

1º Passo - No Simulador de Contagem de Tempo, inserir a data de exercício no campo indicado:

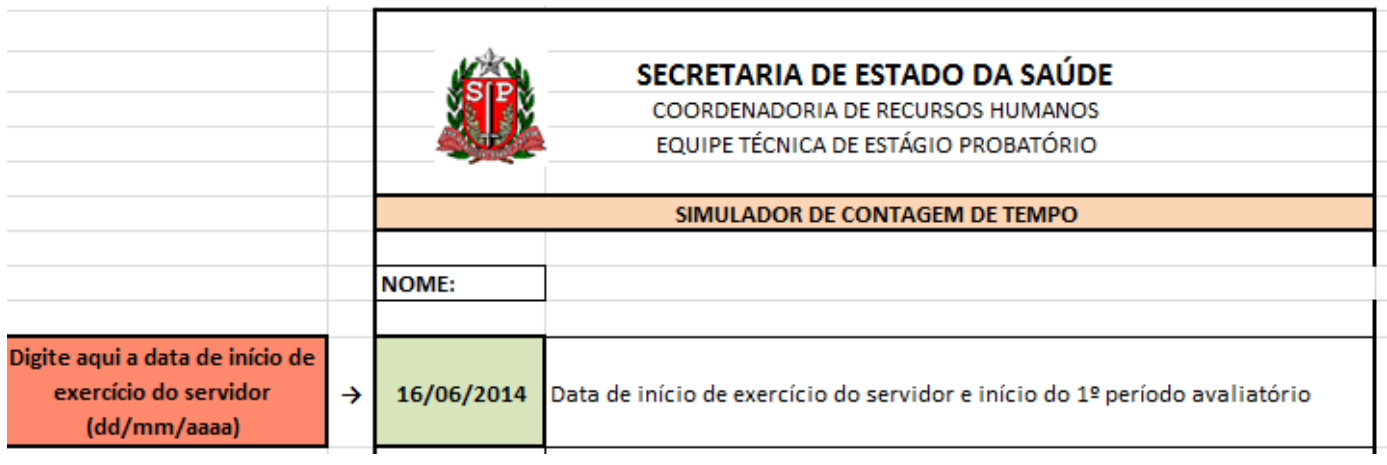

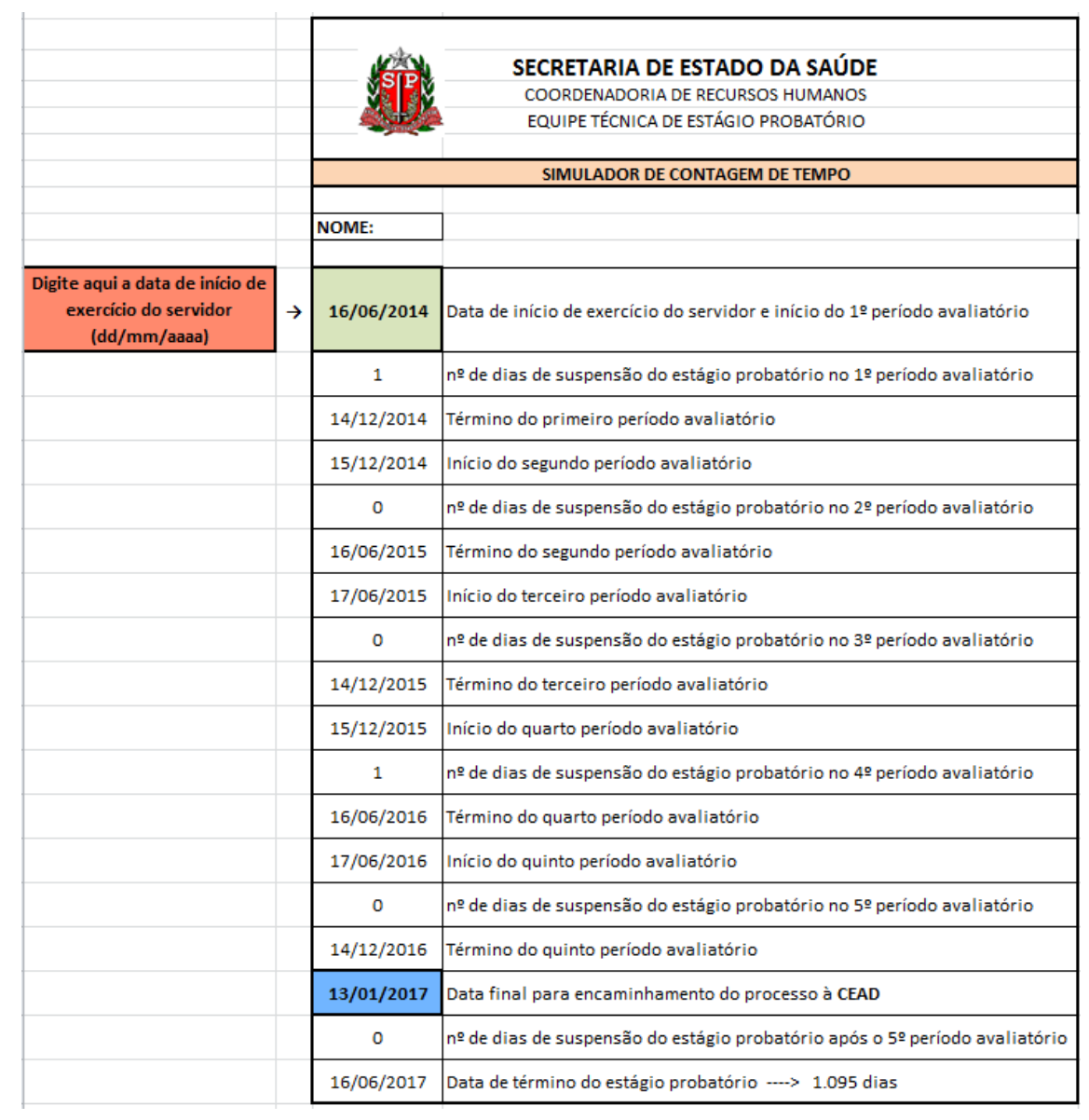

Nota-se que a partir de 12/11/2015 o servidor em questão teve 8 dias de afastamento por gala. De acordo com a Tabela de Afastamentos da Unidade Central de Recursos Humanos – UCRH **[\(www.recursoshumanos.sp.gov.br](http://www.recursoshumanos.sp.gov.br/) - Legislação - Comunicados – Comunicados/UCRH - 58/2010**), essa ocorrência não suspende a contagem de tempo para fins de Estágio Probatório, portanto deve ser desconsiderada.

 **Portanto, segundo o Simulador de Contagem de Tempo, a data final do Estágio Probatório do servidor em questão é 16/06/2017.**

6. Uma servidora foi nomeada para o cargo de Analista Administrativo, com exercício em 30/08/2010. Considerando os afastamentos listados abaixo, quais são os períodos avaliatórios? O período de 3 (três) anos do Estágio Probatório foi concluído?

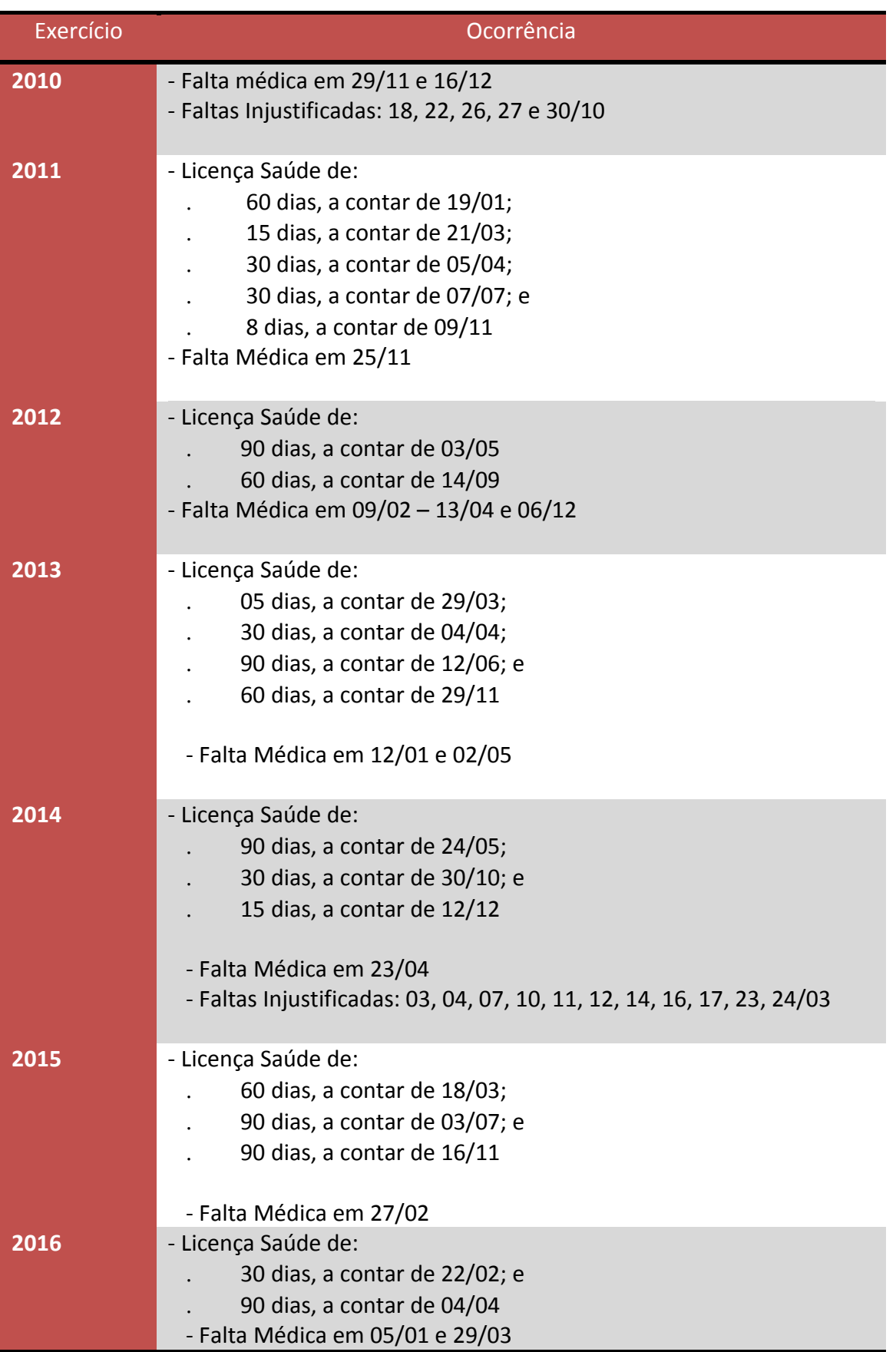

# **RESPOSTA**

1º Passo - No Simulador de Contagem de Tempo, inserir a data de exercício no campo indicado

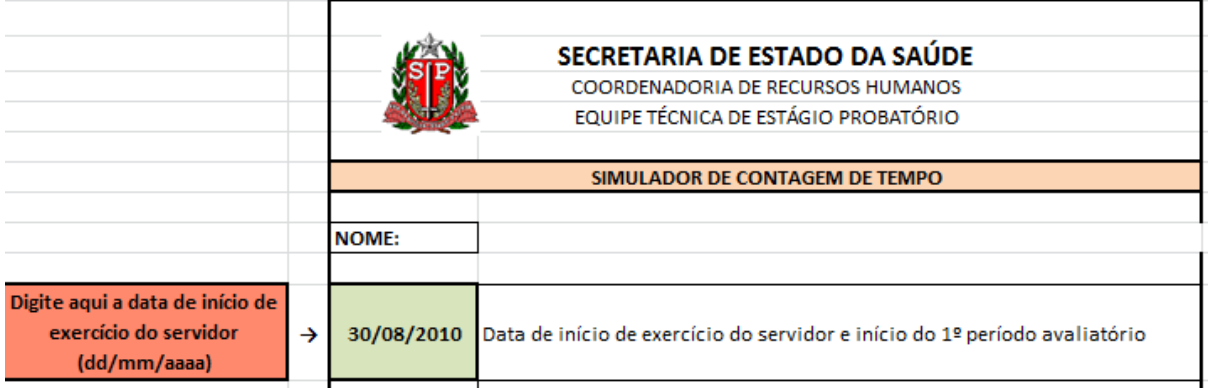

2ºPasso - Inserir os afastamentos dentro dos períodos correspondentes.

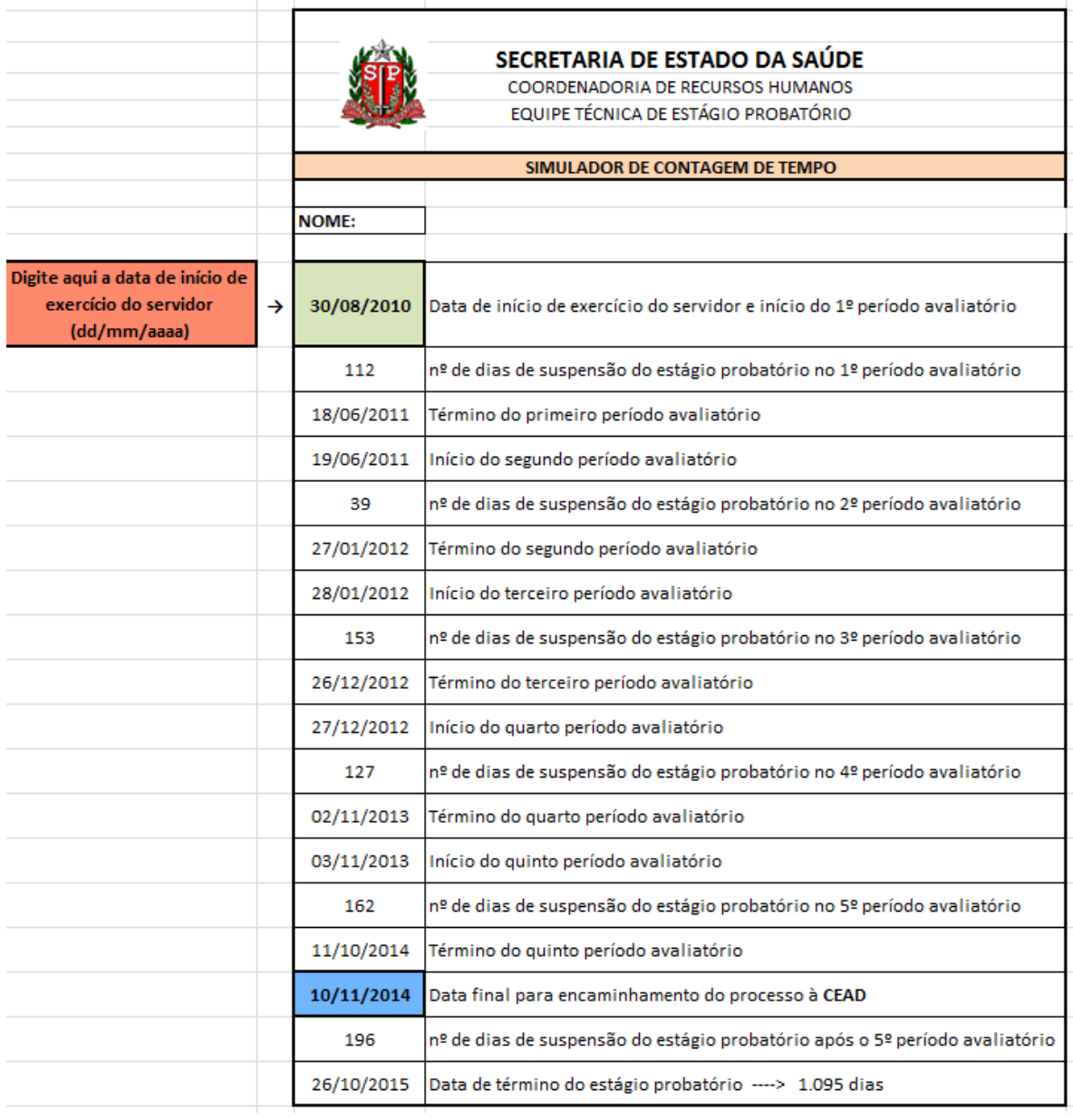

- **Portanto, segundo o Simulador de Contagem de Tempo, os períodos avaliatórios são: 30/08/2010** 
	- **a 18/06/2011 – 19/06/2011 a 27/01/2012 – 28/01/2012 a 26/12/2012 – 27/12/2012 a 02/11/2013 – 03/11/2013 a 11/10/2014.**
- **O servidor em questão concluiu o Estágio Probatório em 26/10/2015.**

7. Um Assessor de Gabinete na Secretaria Estadual de LongBeach, tendo sido habilitado em concurso público para o exercício do cargo de Executivo Público na SES, tomou posse/exercício em 22/08/2009, no entanto permaneceu como Assessor na referida secretaria. Sem ocorrências neste período. Como se dará a contagem do seu Estágio Probatório?

**RESPOSTA**: De acordo com o artigo 3º do Decreto nº 56.114/10, o servidor em Estágio Probatório pode se afastar do seu cargo para exercer cargo em comissão ou função atividade em Secretaria diversa daquela a qual foi nomeado, porém a contagem para fins de Estágio Probatório fica suspensa.

Dessa maneira, o servidor em questão, mesmo nomeado em cargo efetivo da SES, por ter optado permanecer no cargo de Assessor de Gabinete na Secretaria Estadual de LongBeach, não tem contagem de tempo para fins de Estágio Probatório, que só terá início quando o mesmo retornar para a sua Secretaria de origem.

8. Um servidor foi nomeado para o cargo de Oficial Operacional, com exercício em 06/08/2006. Por quantas avaliações terá que passar?

**RESPOSTA**: Caso este servidor não tenha afastamentos que interrompam a contagem de tempo para fins de Estágio Probatório, não será submetido à Avaliação Especial de Desempenho. Isso porque a mesma é aplicada a partir da edição do Decreto 56.114 de 19 de agosto de 2010, que a regulamentou, e o servidor em questão completou os 1.095 dias de efetivo exercício referentes ao Estágio Probatório em 04/08/2009, de acordo com o Simulador de Contagem de Tempo.

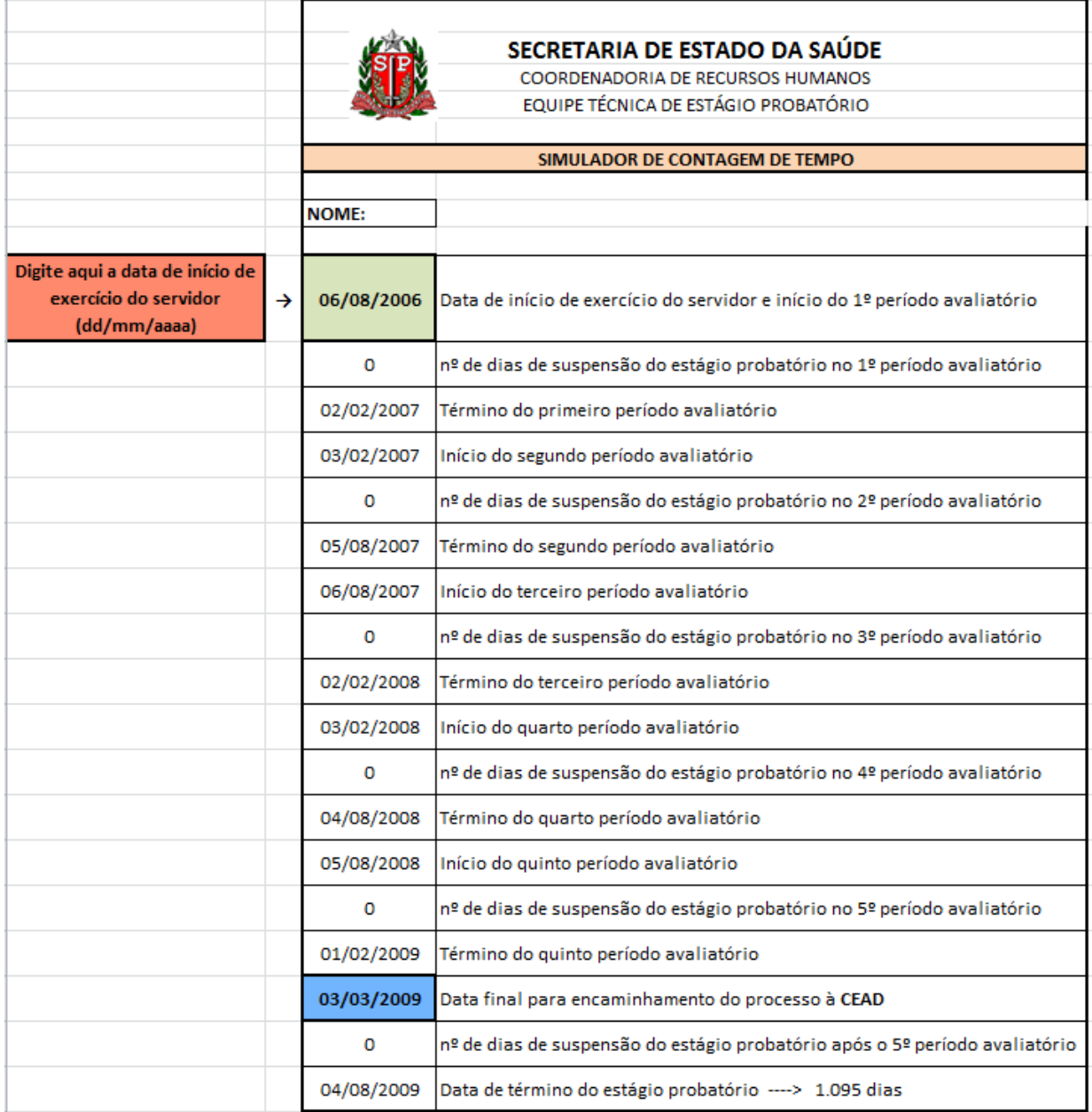